### Introduction to Malayalam WordNet

#### Project Coordinator Dr. Sumam Mary Idicula

Team Members Drishya Gopinath Varghese K. Aniyan Department of Computer Science CUSAT

- 1. [WordNet](#page-2-0)
- 2. [History of WordNet](#page-3-0)
- 3. [Applications of WordNet](#page-6-0)
- 4. [Semantic Relationships in Malayalam WordNet](#page-7-0)
- 5. [Features of Malayalam WordNet](#page-10-0)
- 6. [Useful Links](#page-19-0)

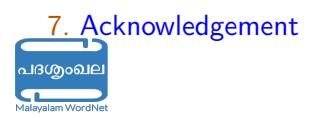

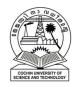

- WordNet is a semantic dictionary that was designed as a network following the idea that representing words and concepts as an interrelated system
- WordNet groups words into sets of synonyms and provides short definitions and usage examples, also records a number of relations among these synonym sets or their members.
- WordNet can thus be seen as a combination of dictionary and thesaurus.
- Malayalam WordNet is a lexical database for the Malayalam language.

<span id="page-2-0"></span>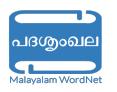

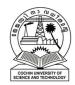

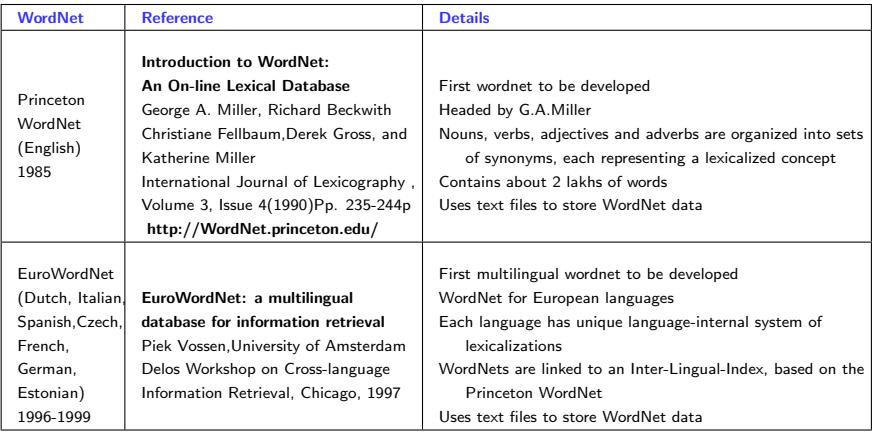

<span id="page-3-0"></span>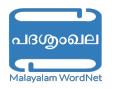

Table 1 : Princeton and Euro WordNet

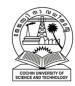

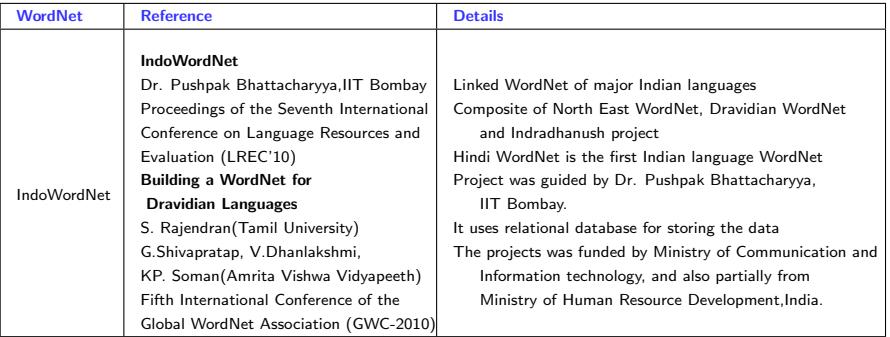

Table 2 : IndoWordNet

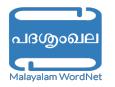

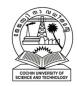

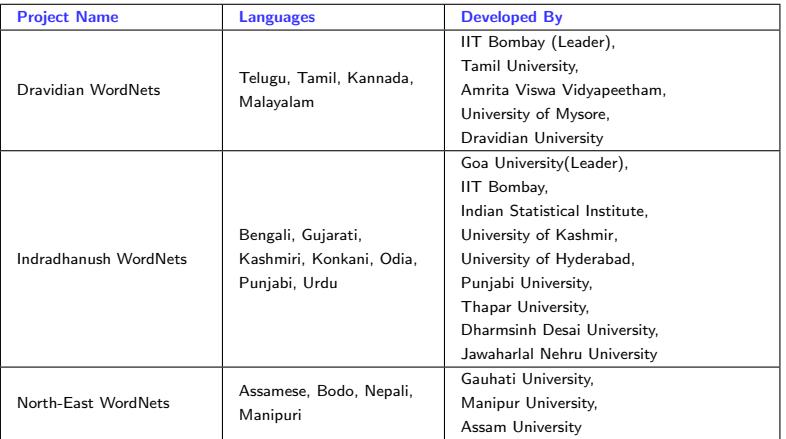

Table 3 : IndoWordNet Structure

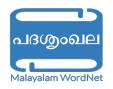

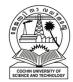

## Applications of WordNet

- Information retrieval and extraction
- Document categorisation
- Audio and video retrieval
- Language teaching and translation applications
- Machine Translation
- Automatic text summarization
- Word Sense Disambiguation
- Semantic Parsing
- Opinion Mining

<span id="page-6-0"></span>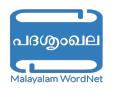

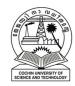

# Synset, Gloss, Position in Ontology, Example

### • Synset

- It is a set of synonymous words
- Gloss
	- It explains the concept denoted by the synset

### • Position in Ontology

• Each synset is mapped into some places in ontology such as noun,verb,adjective and adverb

### • Example

• An example sentence containing a word in the synset is also provided

<span id="page-7-0"></span>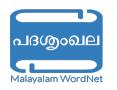

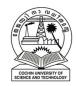

- Hyponymy/Hypernymy relation is a subordination/superordination, subset/superset relationship
- A concept represented by the synset  $(x 1, x 2, x 3 ...)$  is said to be a hyponym of the concept represented by the sysnet (y  $1$ ,  $y$   $2$ ,  $y$   $3$  ...) if an  $x$  is a kind of  $y$
- Hypernymy is the reverse of hyponymy

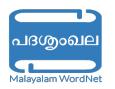

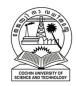

## Meronymy, Holonymy and Antonym

- If the concepts A and B are related in such a manner that A is one of the constituent of B, then A is the meronym of B and B is the holonym of A
- Meronymy consists of Part of, Member of and Substance of relationships
- Antonymy is a relation that hold with two words that express opposite meanings

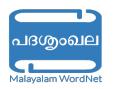

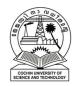

## Features of Malayalam WordNet

- Searching and browsing of words
- Creating new Synset
- Edit existing Synset
- Adding new Semantic Relationships
- Malayalam WordNet also supports REST Services

<span id="page-10-0"></span>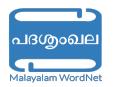

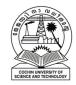

- It will allow the user to search for a specific word
- All the input fields are transliteration enabled
- [Example](http://malayalamwordnet.cusat.ac.in/search.do)

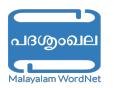

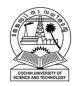

#### The procedures for adding new word is as follows

- Select the Create Synset from User Option tab
- Enter the word(s) and press proceed
- Now a list of availabe synsets (if any) related to the given synset will be shown
- If we need to add to the existing one select Edit this and provide the new synonym
- else select create new synset option and enter details

### **[Example](http://malayalamwordnet.cusat.ac.in/search.do)**

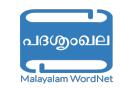

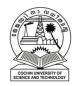

#### The procedures for editing sysnet is as follows

- Select the Edit Synset from User Option tab
- Enter the word(s) and press proceed
- Now a list of availabe synsets (if any) related to the given synset will be shown
- Select the synset we want to edit and edit the details

**[Example](http://malayalamwordnet.cusat.ac.in/search.do)** 

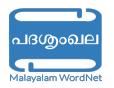

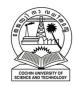

## Adding new Semantic Relationships

#### The procedures for adding new relationship as follows

- Select the Add Relationship from User Option tab
- Enter the word(s) and press proceed
- Now a list of availabe synsets (if any) related to the given synset will be shown
- Select the synset to which relationship to be added and click add to this
- Then provide the necessary details
- The relationship will be updated on both base and related synset

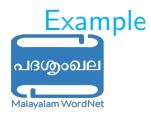

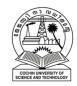

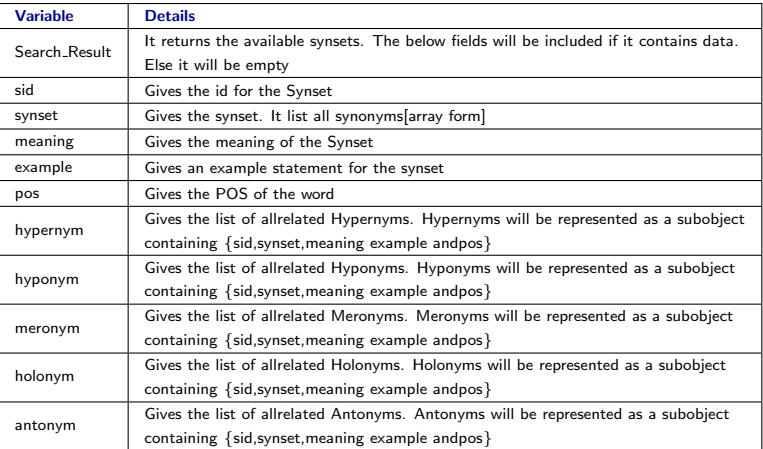

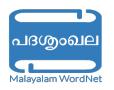

#### Table 4 : Structure of Output Value

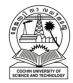

## WordNet REST Services - URL Pattern

#### • Access by Word

- Input Parameter : queryword The word to be searched
- Url Format for getting XML : http://malayalamwordnet.cusat.ac.in/searchByWordXml.do? queryword=<word>
- Url Format for getting Json : http://malayalamwordnet.cusat.ac.in/searchByWordJson.do? queryword=<word>
- [XML](http://malayalamwordnet.cusat.ac.in/searchByWordXml.do?queryword=%E0%B4%A4%E0%B4%A3%E0%B5%81%E0%B4%AA%E0%B5%8D%E0%B4%AA%E0%B5%8D)
- [JSON](http://malayalamwordnet.cusat.ac.in/searchByWordJson.do?queryword=%E0%B4%A4%E0%B4%A3%E0%B5%81%E0%B4%AA%E0%B5%8D%E0%B4%AA%E0%B5%8D)

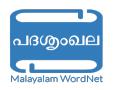

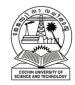

## WordNet REST Services - URL Pattern

#### • Access by Synset Id

- Input Parameter : sid The synset id to be searched
- Url Format for getting XML : http://malayalamwordnet.cusat.ac.in/searchByWordXml.do? sid=<synset id>
- Url Format for getting Json : http://malayalamwordnet.cusat.ac.in/searchByWordJson.do? sid=<synset id>
- [XML](http://malayalamwordnet.cusat.ac.in/searchByIdXml.do?sid=6828)
- [JSON](http://malayalamwordnet.cusat.ac.in/searchByIdJson.do?sid=6828)

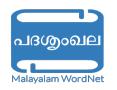

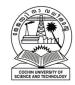

## WordNet REST Services - URL Pattern

#### • Access by Word and Position in Ontology

- Input Parameter : queryword The word to be searched & sid - The synset id to be searched
- Url Format for getting XML : http://malayalamwordnet.cusat.ac.in/searchByWordXml.do? queryword=<word>& pos=<pos>
- Url Format for getting Json : http://malayalamwordnet.cusat.ac.in/searchByWordJson.do? queryword=<word>& pos=<pos>
- [XML](http://malayalamwordnet.cusat.ac.in/searchByWordAndPosXml.do?queryword=%E0%B4%A4%E0%B4%A3%E0%B5%81%E0%B4%AA%E0%B5%8D%E0%B4%AA%E0%B5%8D%20&pos=noun)
- [JSON](http://malayalamwordnet.cusat.ac.in/searchByWordAndPosJson.do?queryword=%E0%B4%A4%E0%B4%A3%E0%B5%81%E0%B4%AA%E0%B5%8D%E0%B4%AA%E0%B5%8D%20&pos=noun)

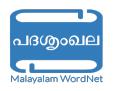

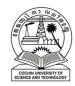

- WordNet Site : <http://malayalamwordnet.cusat.ac.in>
- Wikipedia Page : [https://en.wikipedia.org/wiki/Malayalam](https://en.wikipedia.org/wiki/Malayalam_WordNet) WordNet
- Facebook Page :

<https://www.facebook.com/MalayalamWordnet>

<span id="page-19-0"></span>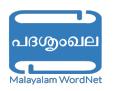

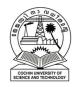

- CFILT Center for Indian Language Technology
- TDIL Technology Development for Indian Languages
- C-DAC Centre for Development of Advanced Computing
- Dr. Pushpak Bhattacharyya (Director, IIT Patna)
- Dr. K.P. Soman (Head and Professor,Department of Computational Engineering and Networking, Amrita Vishwa Vidyapeetham)
- Dr. S. Rajendran (Professor of Linguistics, Department of Computational Engineering and Networking, Amrita Vishwa Vidyapeetham)

<span id="page-20-0"></span>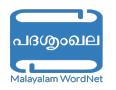

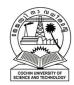

### Thank You

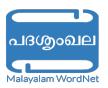

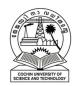